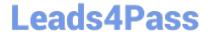

# C\_TADM\_22Q&As

SAP Certified Technology Consultant - SAP S/4HANA System Administration

# Pass SAP C\_TADM\_22 Exam with 100% Guarantee

Free Download Real Questions & Answers PDF and VCE file from:

https://www.leads4pass.com/c\_tadm\_22.html

100% Passing Guarantee 100% Money Back Assurance

Following Questions and Answers are all new published by SAP Official Exam Center

- Instant Download After Purchase
- 100% Money Back Guarantee
- 365 Days Free Update
- 800,000+ Satisfied Customers

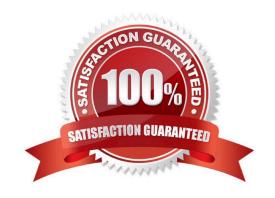

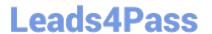

## **QUESTION 1**

In an AS ABAP-based SAP system, where is the lock table stored?

- A. Main memory of the Primary Application Server instance
- B. File system of the Primary Application Server instance
- C. Main memory of the Central Services instance
- D. Database

Correct Answer: C

#### **QUESTION 2**

You can use operation modes to change the quantity of which work process types? Note: There are 3 correct answers to this question.

- A. Standby/restricted/reserved dialog work process
- B. Dialog work process
- C. Update work process
- D. Spool work process
- E. Background work process

Correct Answer: BE

# **QUESTION 3**

You want to configure the TMS QA Approval procedure for an AS ABAP-based system landscape. Which approval steps can you choose? Note: There are 3 correct answers to this question.

- A. To be approved by request owner
- B. To be approved by developer
- C. To be approved by system administration
- D. To be approved by project manager
- E. To be approved by department

Correct Answer: ACE

#### **QUESTION 4**

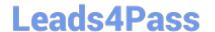

# https://www.leads4pass.com/c\_tadm\_22.html

2024 Latest leads4pass C\_TADM\_22 PDF and VCE dumps Download

Which app types need SAP HANA as system database? Note: There are 2 correct answers to this question.

- A. Analytical apps
- B. Fact sheet apps
- C. Transactional apps
- D. Classic applications

Correct Answer: AC

### **QUESTION 5**

You configure the Transport Management System (TMS) as part of the installation of an AS ABAP based SAP system. What information can you supply for the first SAP system that uses a specific transport directory?

Note: There are 3 correct answers to this question.

- A. The description of the AS ABAP-based SAP system
- B. The name of the Transport Domain
- C. The password of a new user that will be created
- D. The name of the Transport Group
- E. The user ID of a new user that will be created

Correct Answer: AB

Latest C TADM 22 Dumps C TADM 22 PDF Dumps C TADM 22 Braindumps